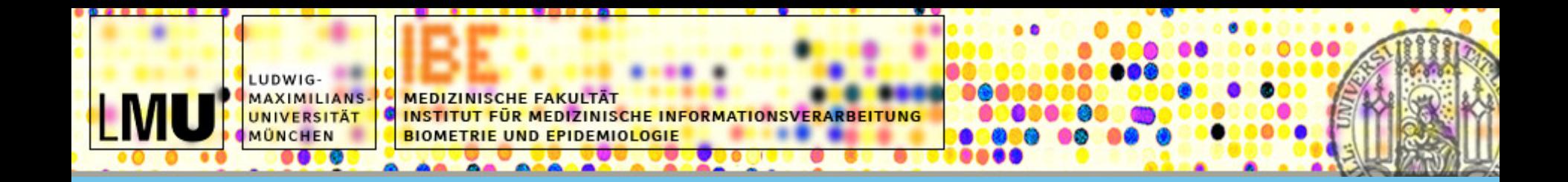

### **State-of-the-art in Parallel Computing with R**

### Markus Schmidberger (schmidb@ibe.med.uni-muenchen.de)

The R User Conference 2009

July 8-10, Agrocampus-Ouest, Rennes, France

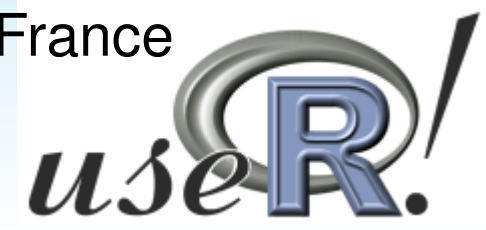

## **The Future is Parallel**

**Prof. Bill Dally, Nvidia, 01-2009 Thilo Kielmann, University of Amsterdam, 12-2008**

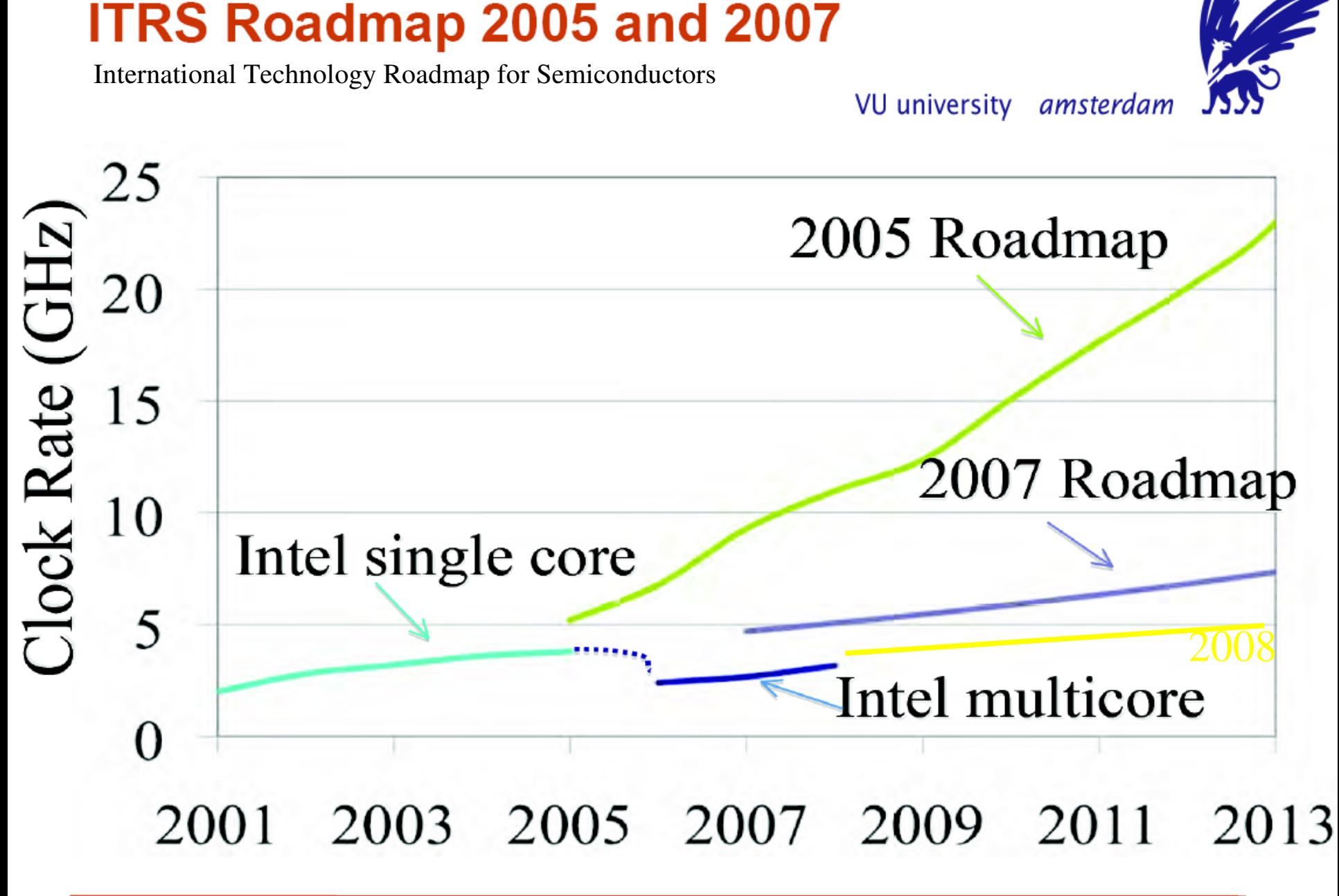

[D. Patterson, USENIX 2008 keynote]

## **New Paper**

#### submitted in December – State-of-the-art at the end of 2008

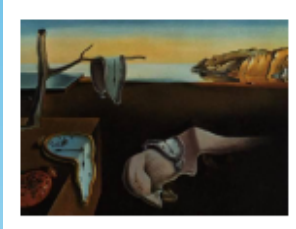

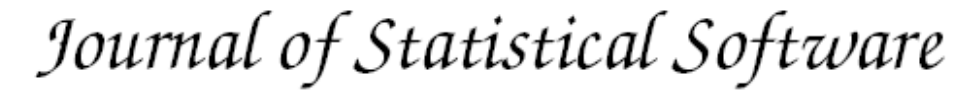

MMMMMM YYYY, Volume VV, Issue II.

http://www.jstatsoft.org/

#### State-of-the-art in Parallel Computing with  $R$

Markus Schmidberger Ludwig-Maximilians-Universität München, Germany

Martin Morgan Fred Hutchinson Cancer Research Center, WA, USA Dirk Eddelbuettel Debian Project, Chicago, IL, USA

Hao Yu University of Western Ontario. ON, Canada

Luke Tierney University of Iowa. IA, USA

Ulrich Mansmann Ludwig-Maximilians-Universität München, Germany

- State of development
- Technology
- Fault-Tolerance & Load balancing
- Usability
- Acceptance
- Performance

Preprint: http://epub.ub.uni-muenchen.de/8991/

## **Parallel Program Design**

- Convert serial programs into parallel programs
	- compiler or pre-processor
	- prefer manual to automatically parallelization
		- wrong results may be produced,
		- performance may actually degrade,
		- much less flexible than manual parallelization,
		- code is too complex for automatical parallelization, etc..
- Very manual process of identifying and implementing parallelism
- Analysing the serial Code
	- understand serial code
	- profilers and performance analysis tools exist
	- identify program's hotspots or bottelnecks.
	- In the R language:
		- profile R code for memory use and evaluation time
		- ?Rprof

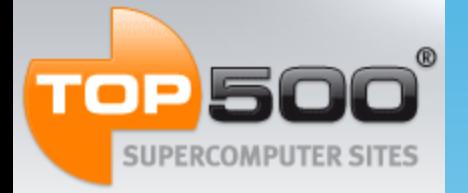

## **Parallelization**

- Multiprocessors
	- the use of two or more central processing units (CPUs) within a single computer system
	- Today: Two/Four-processors are becoming a standard for workstations
- Multicomputers
	- different parts of a program run simultaneously on two or more computers that are communicating with each other over a network
	- Computer, network, software
	- Cluster, Grid

## **Master-Slave Architecture**

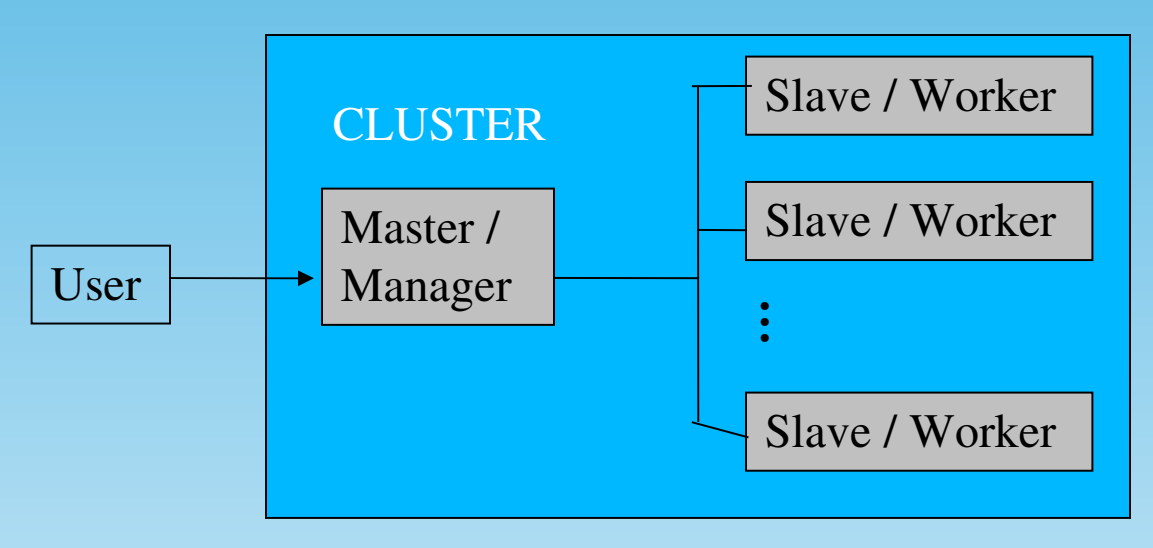

• Works on computer clusters, on multiprocessor machines and in grid computing

- You need underlying technology for communication
	- MPI: Message Passing Interface
	- PVM: Parallel Virtual Machine
	- socket, ssh
	- ( NWS: NetWorkSpace )

## **Parallel R Packages**

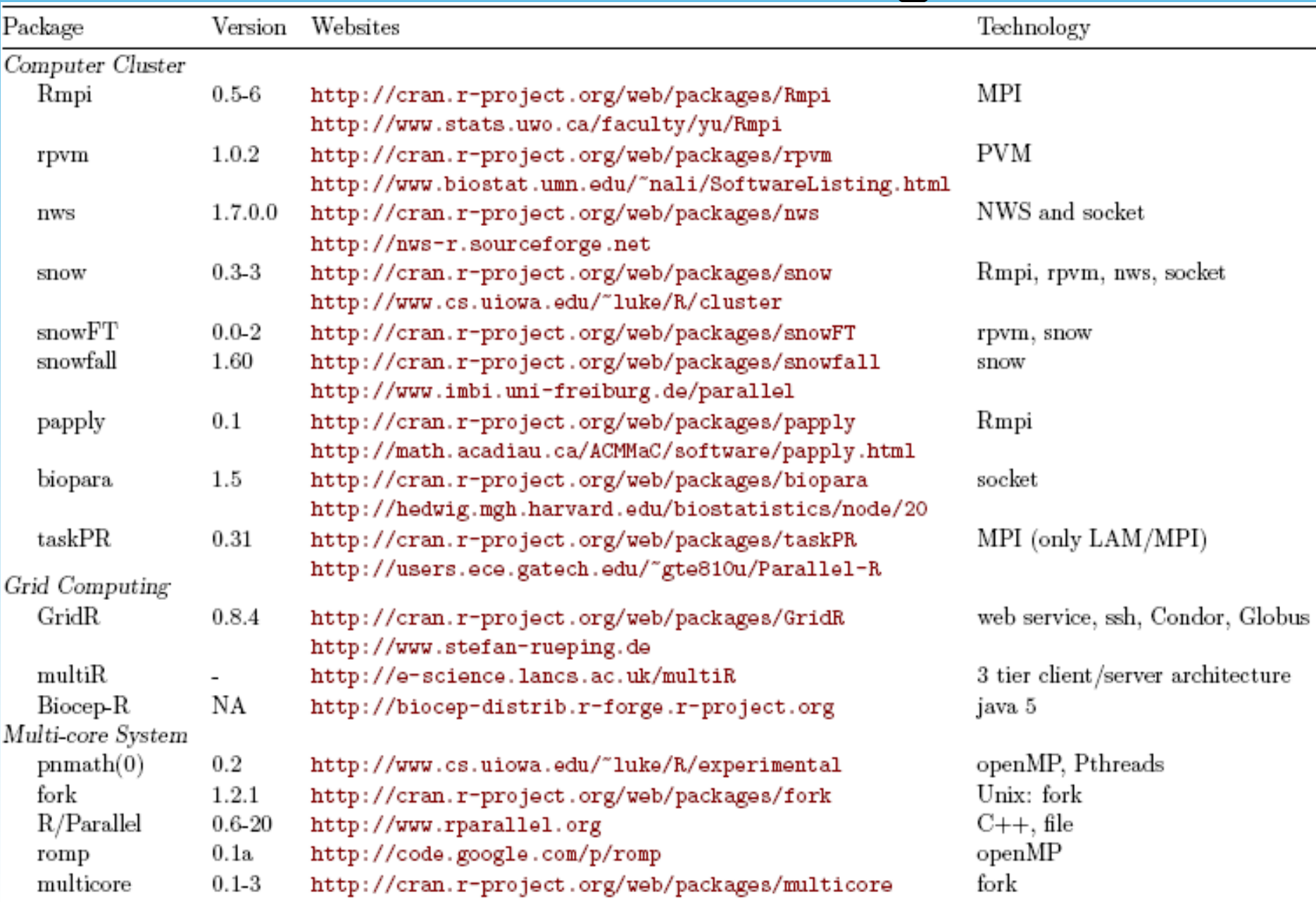

## **Computer Cluster R Packages**

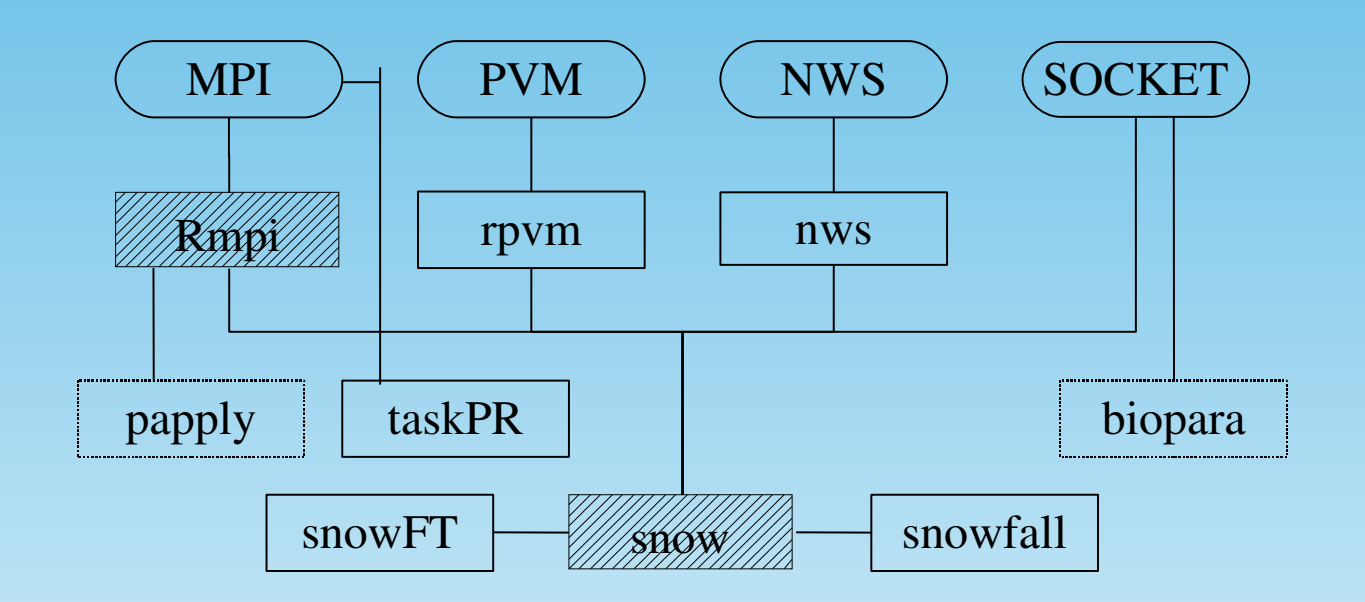

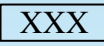

R Package

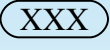

Technology

 $\begin{array}{|c|c|}\n\hline\nXXX\n\end{array}$  No longer maintained

## **Performance evaluation of R**

## **packages for computer clusters**

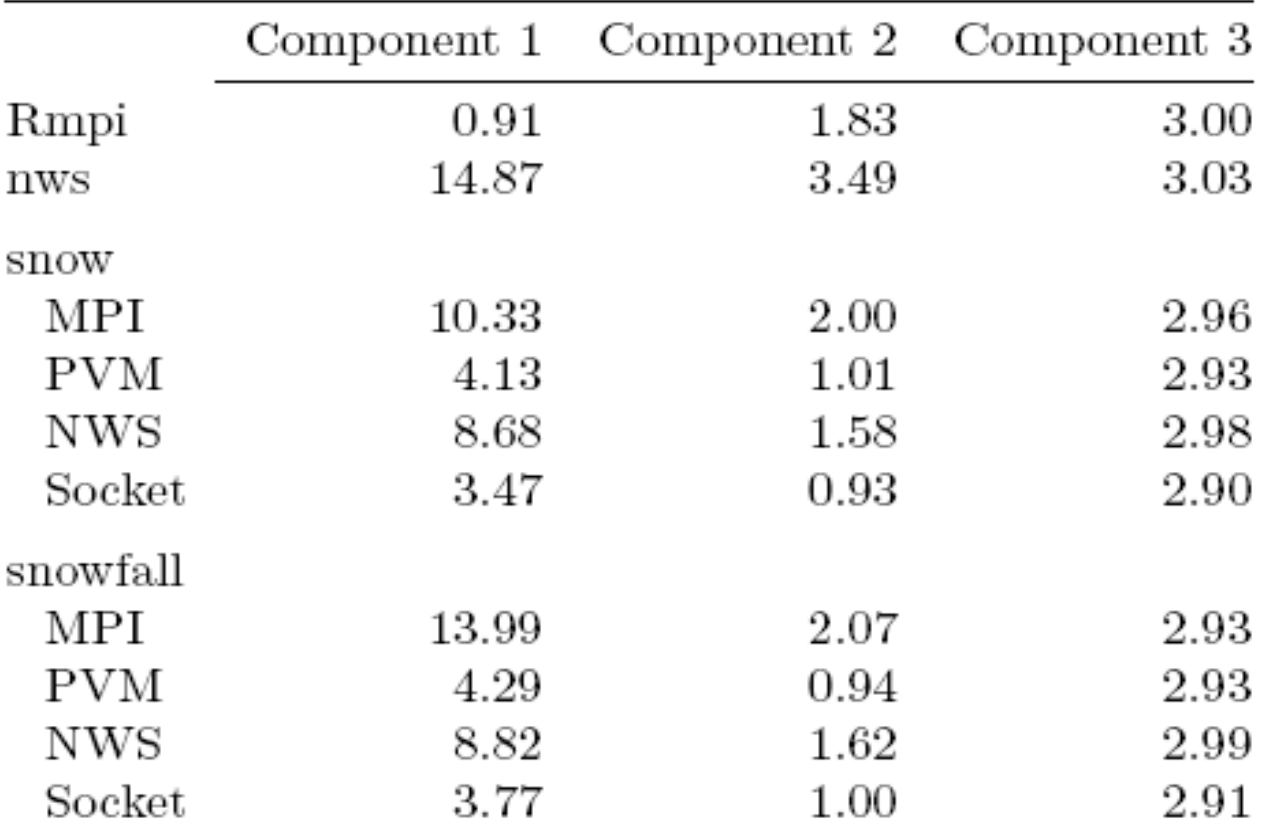

Component 1: Sending Data from the Master to all Slaves (matrix 500 x 500) Component 2: Distributing a List of Data from the Master to the Slaves (list of matrices 500 x 500) Component 3: Compute intregral of a three-dimensional function (10.000 points)

## **Performance evaluation of R**

## **packages for computer clusters**

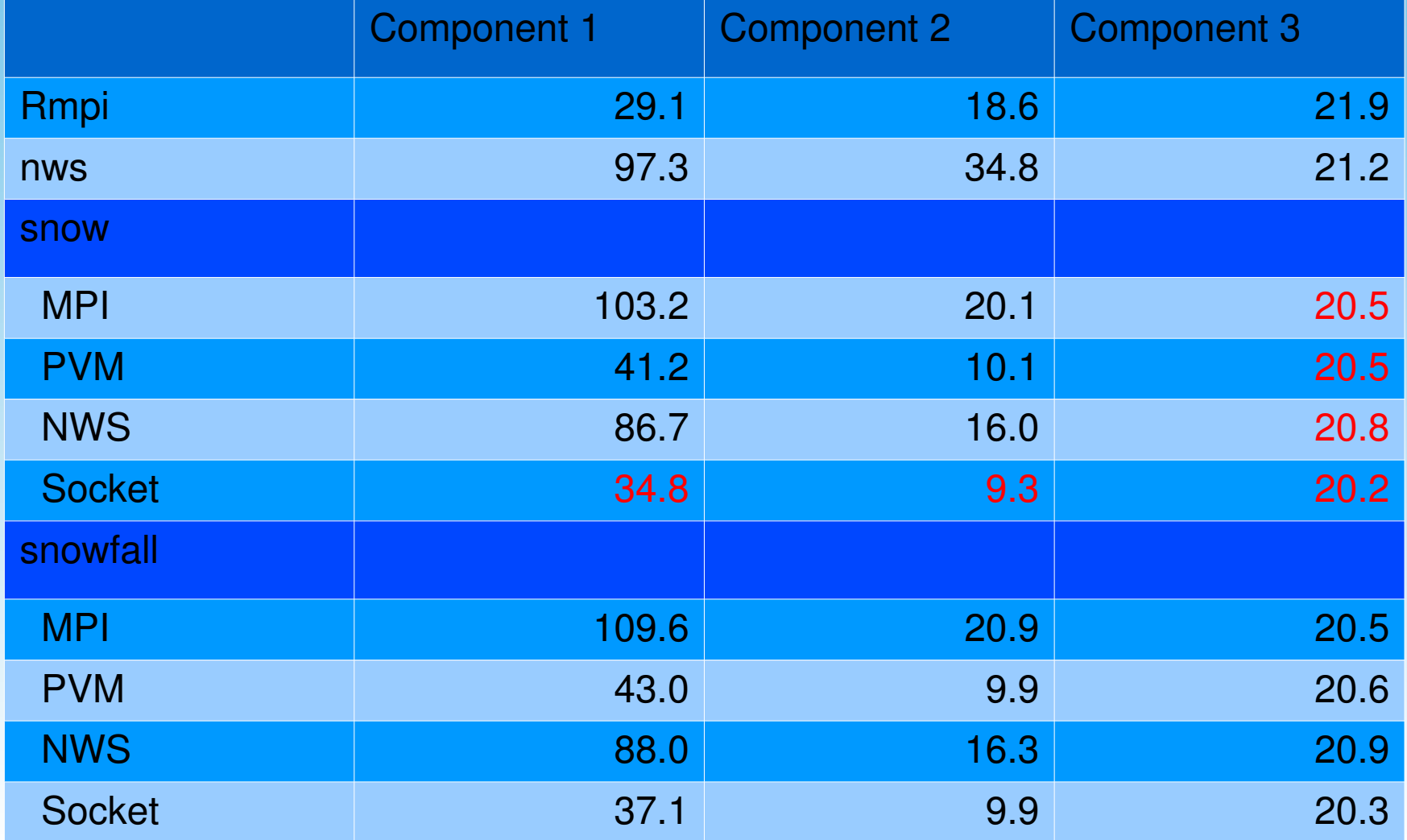

## **Performance - Sudoku**

- R package: **sudoku**\_2.2
- Generates, plays, and solves Sudoku puzzles.
- Solve 10.000 Sudokus
- Distribute Sudokus equally to all nodes
- The basic rules of Sudoku are used to fill in missings, then elimination is used to find the TRUE's. If that approach runs out of steam, a guess is made and the program recurses to find either a solution or an inconsistency.

## **Performance - Sudoku**

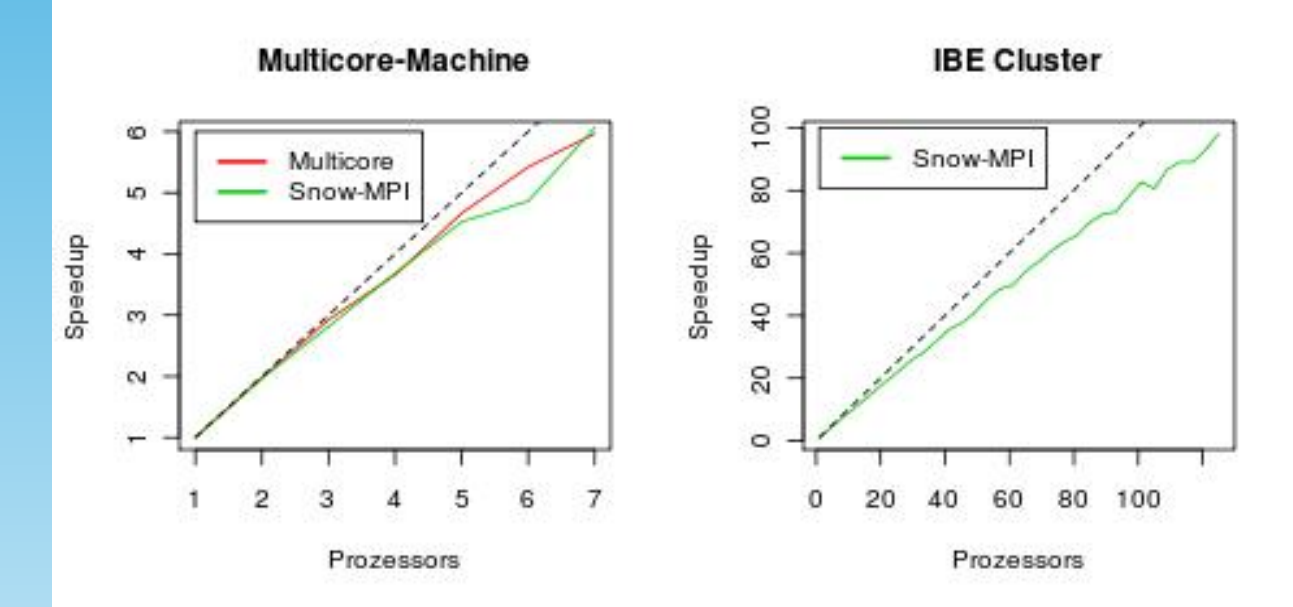

HLRB2

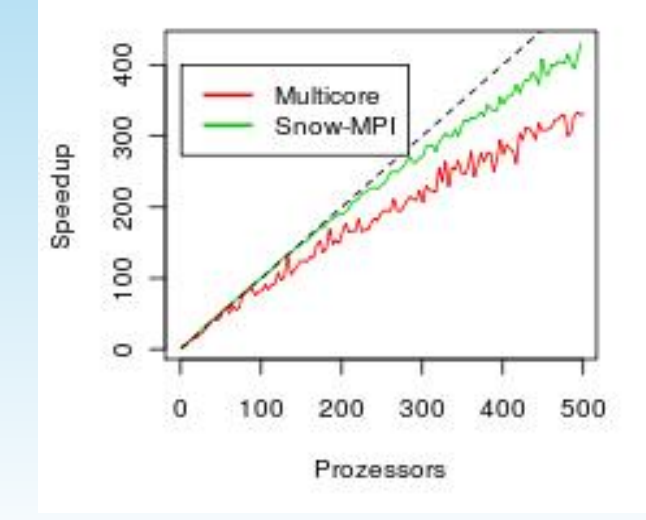

## **State of the Art in Parallel Computing with R**

- Computer Cluster: **Rmpi** and **snow** 
	- acceptable usability, wide spectrum of functionality, good performance
	- Other packages: Usability <-> lower functionality
- Multi-core: in development
	- $-$  **Multicore** package  $\leftrightarrow$  Windows ?
	- external and architecture optimized libraries (PBLAS)
		- bottleneck in statistical computation?
	- Multicomputer packages: **Rmpi** and **snow**
		- every R instance requires its own main memory!
- Grid Computing: early-stage packages

## **Which package should I use?**

• Depends on your available hardware:

- Multicore machine: **multicore**
- Cluster environment:
	- **Snow**(**fall**) with the available communication mechanism (MPI mostly used)
	- **NWS**, if you have a lot of global variables
	- **Rmpi**, for excellent programmer and for high end optimazation
- Grid Computing: **gridR**, which statistical application is usefull for grid computing?

## **Tips for Parallel Computing**

- Communication is much slower than computation.
	- functions produce large results, reduce results on the worker before returning.
	- additional function parameters can be huge.

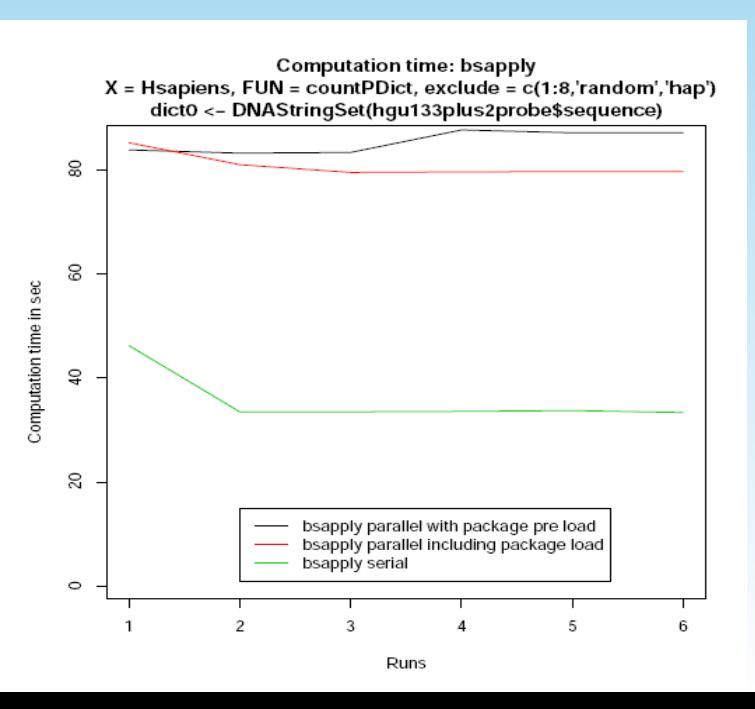

#### **bsapply and countPDict Example**

 $R$  params  $\lt$ - new("BSParams",  $X$  = Hsapiens, FUN = countPDict) R> library(hgu133plus2probe) R> dict0 < DNAStringSet(hgu133plus2probe\$sequence)  $R$  pdict0  $\lt$  PDict(dict0)  $R$  bsapply(params, pdict = pdict0)

## **Tips for Parallel Computing**

• Random Generators have to used with care; special-purpose packages **rsprng**, **rlecuyer** (and **snow**) are available.

```
R> clusterCall(cl, runif, 3)
[1]]
[1] 0.4351672 0.7394578 0.2008757
[[[2]]
[1] 0.4351672 0.7394578 0.2008757
...
[[[10]]
[1] 0.4351672 0.7394578 0.2008757
                                                      R> clusterSetupSPRNG(cl)
                                                      R> clusterCall(cl, runif, 3)
                                                      [[1]]
                                                      [1] 0.014266542 0.749391854 0.007316102
                                                      [[[2]]
                                                      [1] 0.8390032 0.8424790 0.8896625
                                                      ...
                                                      [[10]]
                                                      [1] 0.591217470 0.121211511 0.002844222
```
• lexical scoping: requires some care to avoid transmitting unnecessary data to workers

• Functions used in apply-like calls should be defined in the global environment, or in a package name space.

## **HELP**

- "State-of-the-Art in Parallel Computing with R"; Schmidberger, et.al.; JSS 2009
- CRAN Task View 'High Performance and Parallel Computing'
	- http://cran.rproject.org/web/views/HighPerformanceComputing.html
- R Mailinglist 'R SIG on High-Performance Computing'
	- https://stat.ethz.ch/mailman/listinfo/r-sig-hpc

## **Conclusion & Future**

- Parallel Computing can help improving performance,
	- but first of all improve your serial code (profiling, vectorization, ...).
	- but be careful with communication costs.
- First Parallel Implementations are easy,
	- but there are a lot of stumbling blocks.
- Parallel Computing with R needs to be improved:
	- Teach R useres to think in parallel
	- Integration of R code into multi-core environments
	- Cloud Computing with R
	- Computing power of graphic processing units
- Flexibility of R package system allows integration of many different technologies.

## **Acknowledgment**

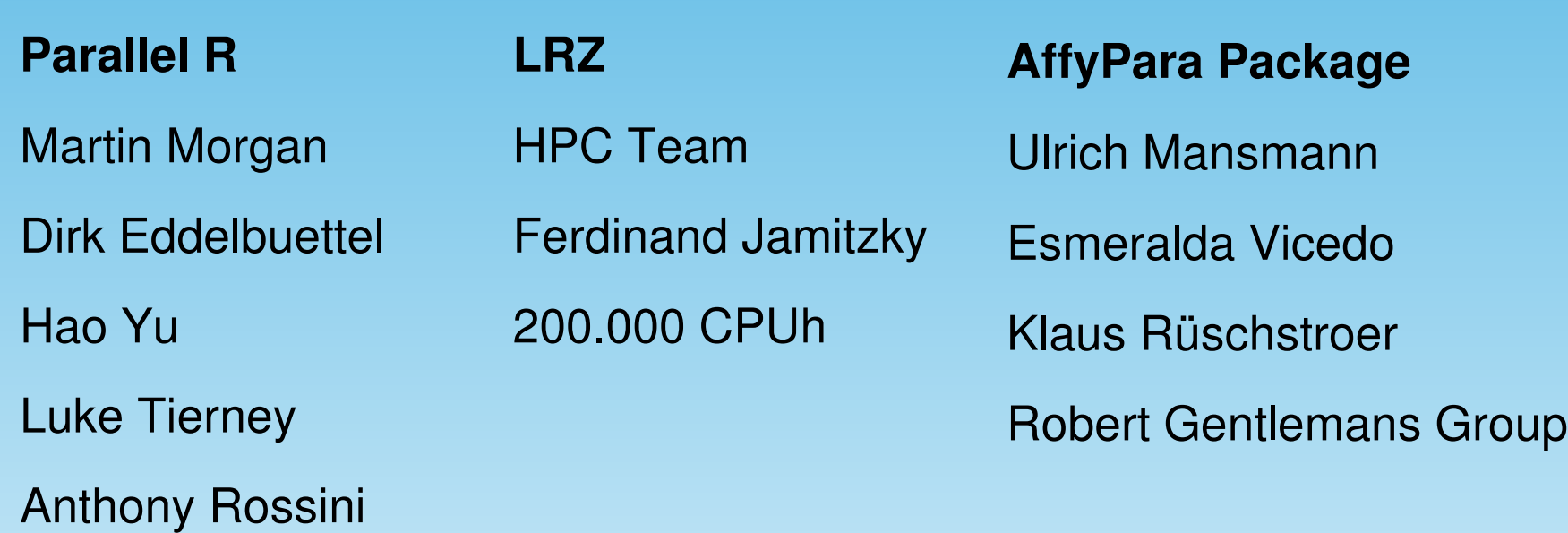

Dipl.-Tech. Math. Markus Schmidberger schmidb@ibe.med.uni-muenchen.de http://ibe.med.uni-muenchen.de

**Thanks for your attention**

## **State of the Art in Parallel Computing with R**

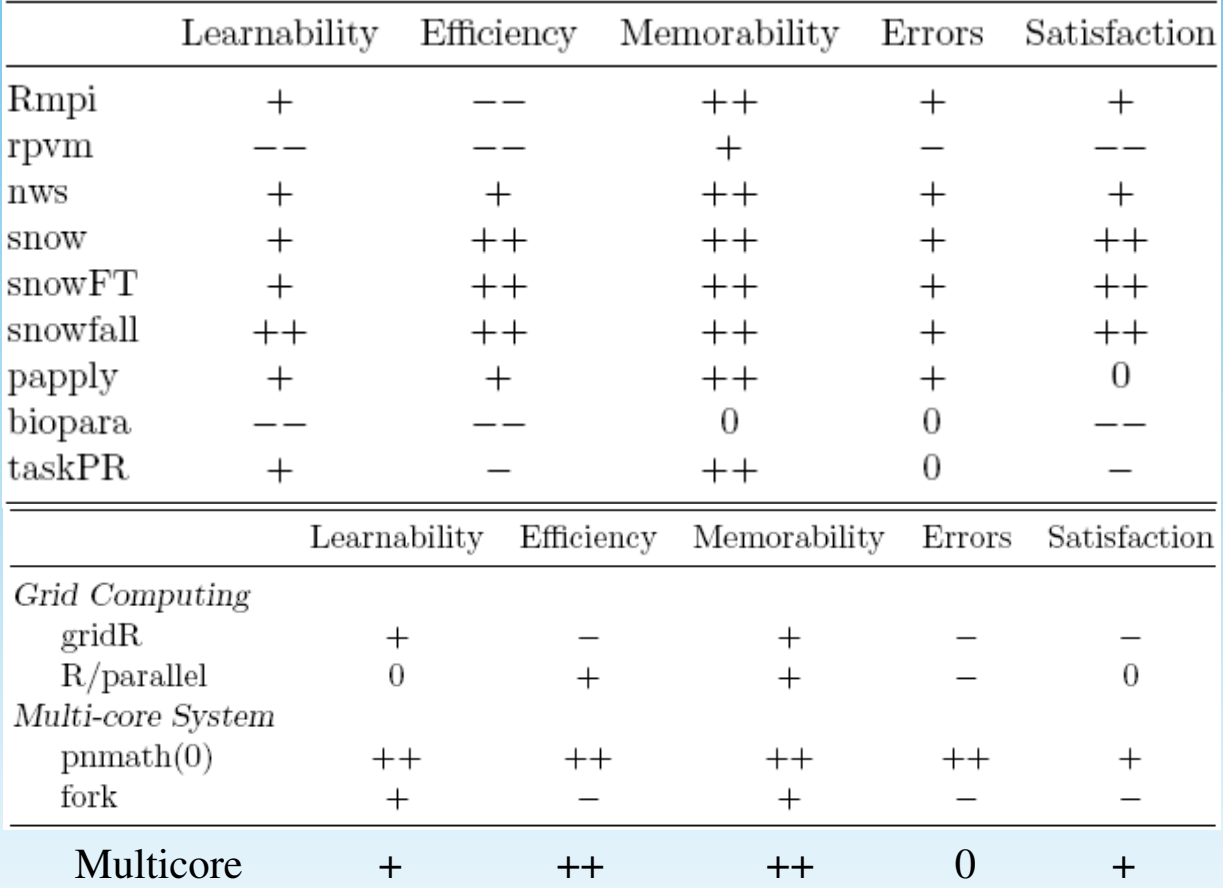

## **Computation Time for 10 replicates**

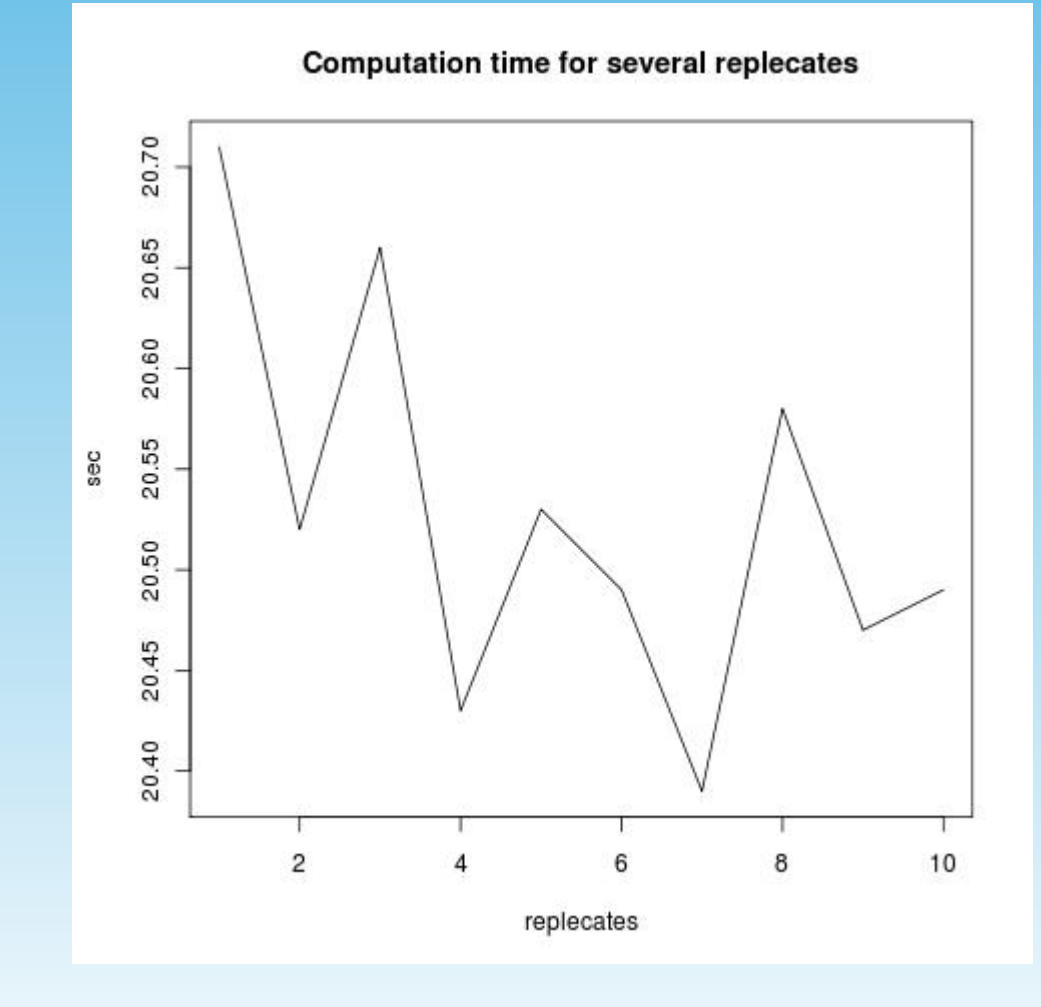

# L <- list(a=c(1:10), b=c(2:12), c=c(4:14))

#### **Seriell:**

```
for(i in 1:3) { res[[i]] <- mean( L[[i]] ) }
```
res  $\lt$ - lapply(L, mean)

#### **Parallel:**

library(**snow**)

cl < makeCluster(3, type='SOCK')

res <- clusterApply(cl, L, mean)

stopCluster(cl)

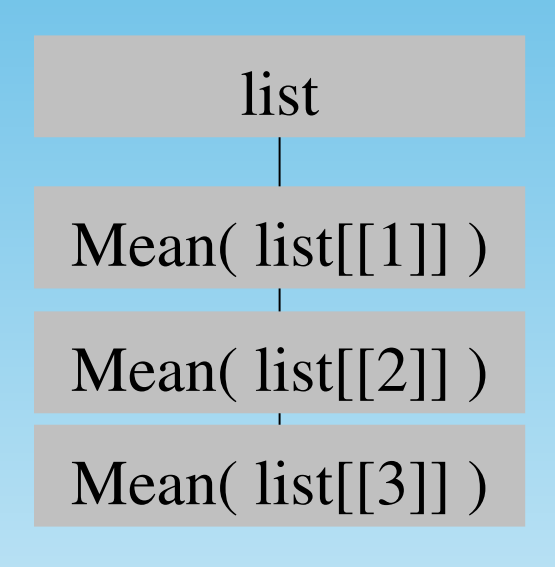

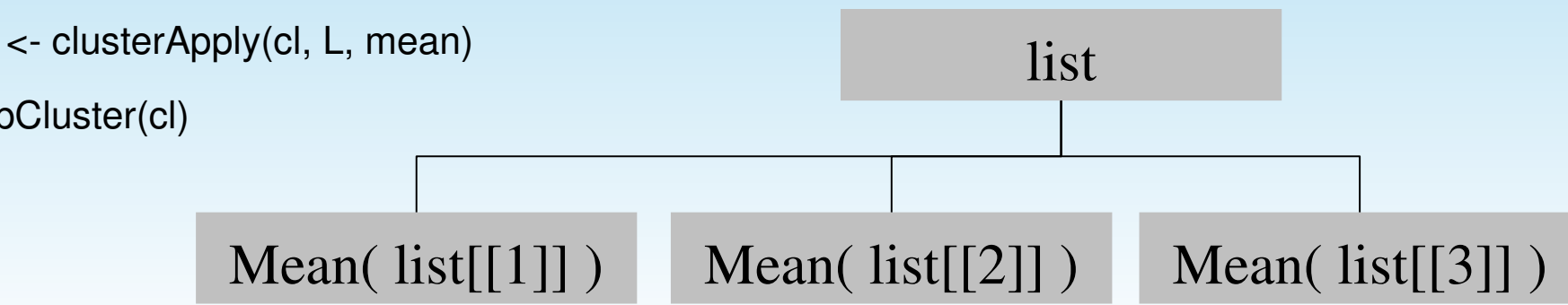

# **Simple Parallelization for Statisticans**

- Bootstraping: time-consuming and simple to parallelize
- library(**boot**): generating bootstrap replicates
- Example: generalized linear model fit for data on the cost of constructing nuclear power plants. 999 bootstraps
- Serial: 9.2 sec <-> 3 nodes: 3.1 sec